To set up your printer, run the PrinterCompanion CD on PC.<br>Do not connect the printer to your PC before you run the CD.

. لاعداد الطابعة الخاصية بك؛ قم بتشغيل القر ص المر فق .<br>. لا تقريتو صيل الطابعة بالحاسب الإلى قبل تشغيل القراص

Para configurar su impresora, ejecute el CD PrinterCompanion en su PC. No conecte la impresora a su PC antes de ejecutar el CD.

כדי להגדיר את המדפסת. הרץ את התקליטור PrinterCompanion CD על המחשב האישי שלר**. אל תחבר את** המדפסת למחשב האישי שלר לפני שהרצת את התקליטור.

Per impostare la stampante, leggere il CD PrinterCompanion contenuto nel PC. Non collegare la stampante al PC prima di aver eseguito il contenuto del CD.

プリンターを設定するには、パソコンでPrinterCompanion CDを実行してください。CDを 実行する前にプリンターをパソコンに接続しないでください。

프린터를 설정하려면 PC에서 PrinterCompanion CD를 실행하십시오. CD를 .<br>식행하기 저에 PC에 프리터를 여격하지 마십시오.

Для настройки принтера запустите на ПК компакт-диск PrinterCompanion, He подключайте принтер к компьютеру, пока не будет запущен компакт-диск.

Para configurar a sua impressora, execute o CD da PrinterCompanion no seu PC. Não conecte a impressora ao PC antes de executar o CD.

ให้รันซีดี PrinterCompanion ในเครื่องคอมพิวเตอร์ของคณเพื่อตั้งค่าเครื่องพิมพ์ของคณ อย่าเชื่อมต่อ เครื่องพิมพ์เข้ากับเครื่องคอมพิวเตอร์ของคณก่อนที่จะรันซีดี

Yazıcınızı kurmak için Yazıcı Kurulum CD'sini bilgisayarınızda çalıştırın. **CD'yi çalıştırmadan yazıcıyı bilgisayarınıza bağlamayın.**

要设置打印机, 请在 PC 上运行 PrinterCompanion CD。运行 CD 前, 请勿将打 印机连接到 PC。

Um Ihren Drucker einzurichten lassen Sie die PrinterCompanion-CD in Ihrem PC laufen.

Schließen Sie den Drucker nicht an Ihren PC an, bevor die CD gelaufen ist.

Untuk mengatur printer, jalankan CD PrinterCompanion di PC Anda. Jangan hubungkan printer ke PC sebelum Anda menjalankan CD tersebut.

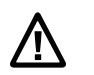

Caution: See Compliance Insert for use restrictions associated with this product. and the state of the state of the state of the state of the state of the state of the state of the state of the<br>Example of the state of the state of the state of the state of the Precaución: Consulte el Inserto de cumplim asociadas con este producto

י.<br>**התראה:** למידע על הגבלות הקשורות למוצר זה ,עיין בעלון התאימות Attenzione: consultare l'inserto sulla conformità per informazioni sulle limitazioni d'uso di questo prodotto.

Cuidado: Consulte as informações sobre as restrições de uso associadas a este produto no encarte sobre conformidade. .<br>Острожно: См. ограничения, связанные с использованием устройства, на вкладыше с требованиями по обеспечению соответствия.

- คะออมแบบแบบ ออรรเร เราเพอ รออาร์รเราอีก<br>- ขัดเดือน ดการใส่เข้าสำหรับการใช้ขัดจำกัดที่เกี่ยวข้องกับผลิตภัณฑ์น

Dikkat: Bu ürünle ilgili kullanım kısıtlamaları icin Uyumluluk Ek Sayfasına bakın.

警告: 有关本产品相关的使用限制, 请参阅"符合性插页" Vorsicht: Siehe Einhaltungsbeifügung zu Nutzungseinschränkungen in Verbindung mit diesem Produkt.

Peringatan: Lihat lampiran Compliance Insert untuk mengetahui batasan penggunaan produk ini.

Patentes (رامات الاختراع Patentes nuovo Brevetti 特許 특허 Patentes Патенты สิทธิบัตร Patentler 专利: Patente Hak Paten<br>www.hsmpats.com

Warranty الضمان Garantía אחריות Garanzia 保証 모증 Garantia гарантия การรับประกัน Garanti 保: Garantie Garansi<br>www.honevwellaidc.com/warranty\_information

Specifiche elettriche (دروان Calificacón eléctrica ) تقييم استهلاك الطاقة Electrical rating 電流単位 전기 등급 Especificações eléctricas Питание ! อัตราอิเล็กทรอนิกส Voltai bilgileri **额定电压及电流: Elektrische Leistung Peringkat listrik**  $-24V$  25 A

## **Honeywell Sensing and Productivity Solutions**

9680 Old Bailes Boad Fort Mill, SC 29707 U.S.A.<br>Www.honevwellaidc.com www.honeywellaidc.com

PC42d Desktop Printer Quick Start Guide **THE PERSON OF THE REAL PROPERTY.** 

P/N PC42d-QS Rev B

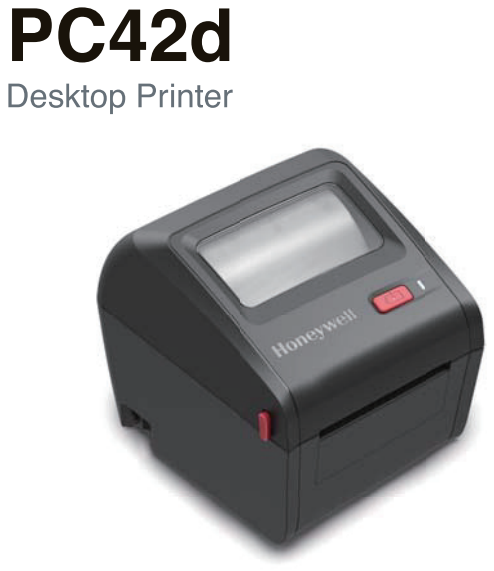

## **Quick Start Guide**

**Honevwell** 

PC42d دلط التشغل السريع لطابعة Guía de inicio rápido para impresora de escritorio מדרך התחלה מהירה של מדפסת שלחנית PC42d Manuale di avvio rapido stampante desktop PC42d 데스크톱 프린터 빠른 시작 안내서 Guia de Início Rápido da Impressora para Desktop<br>Краткое руководство по эксплуатации настольного принтера คู่มือการเริ่มต้นอย่างรวดเร็วสำหรับเครื่องพิมพ์ตั้งโต๊ะ Masaüstü yazıcı hızlı kullanım kılavuzu<br>桌面型打印机快速入门指南 PC42d Desktopdrucker Kurzanleitung Panduan Cepat Printer Desktop PC42d

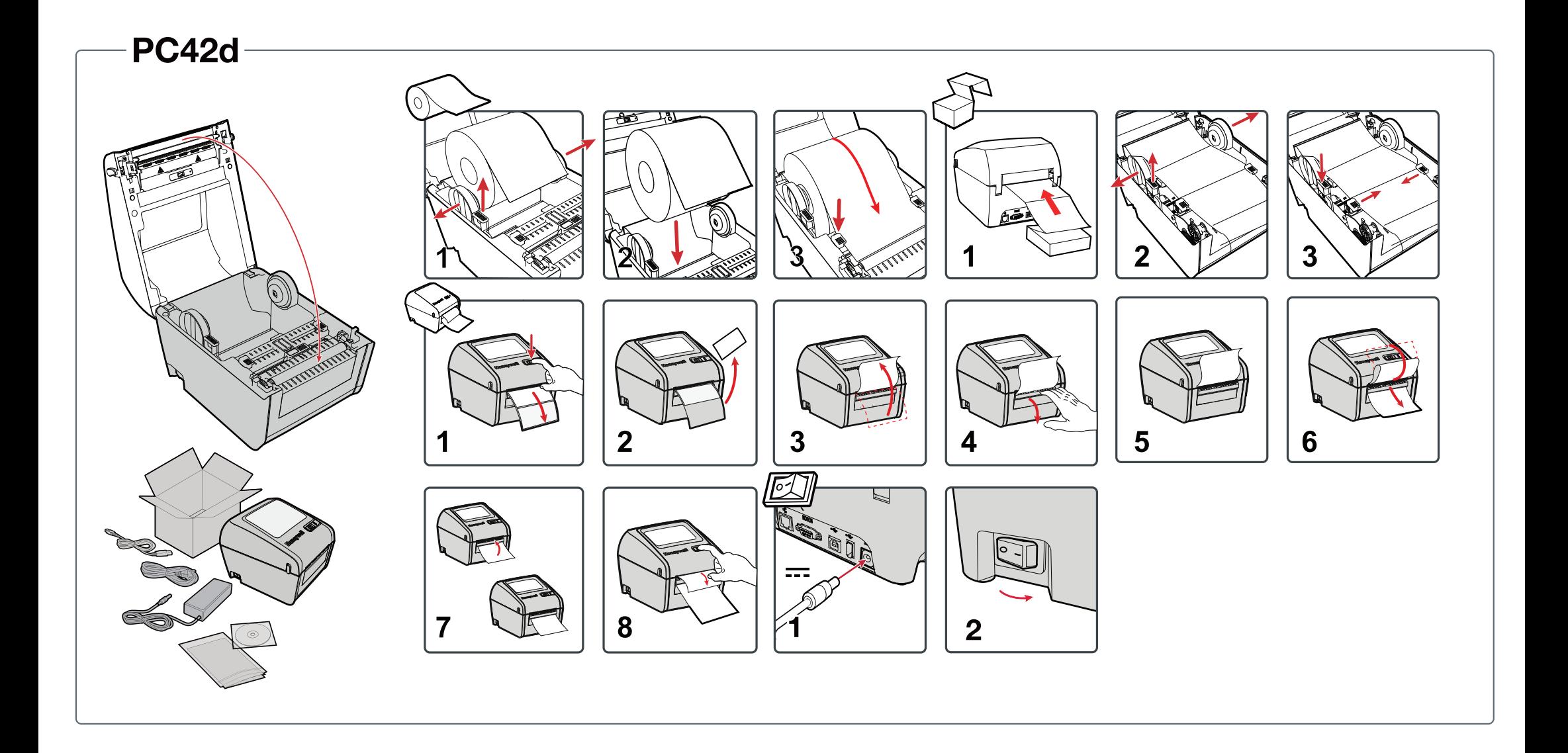